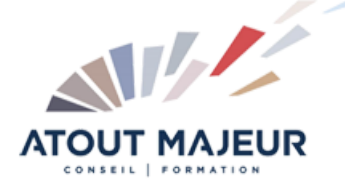

**Durée de la formation :** 2 jours (14h)

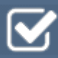

**Horaires de formation** 08h45 – 12h30 / 13h45 – 17h00

#### **Pré-requis**

Maîtrise de Windows, d'un outil Bureautique de type Excel, connaissance Web

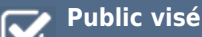

Toute personne devant créer / modifier des rapports BO

# **Objectifs et compétences visées**

Comprendre les concepts de BO et maîtriser les fonctions d'interrogation, d'analyse et de reporting.

#### **Organisation**

Formation animée en présentiel. Groupe de 3 à 8 personnes. Emargement signée par ½ journée par les stagiaires et le formateur. A l'issue du stage les apprenants renseignent un questionnaire d'évaluation à chaud qui est ensuite analysé par nos équipes.

#### **Le formateur**

La prestation est animée par un consultant formateur dont les compétences techniques, professionnelles et pédagogiques ont été validées par Atout Majeur.

#### **Moyens techniques et pédagogiques**

Alternance entre théorie et pratique. Mise à disposition d'une salle équipée. Support de cours.

#### **Validation des acquis et attestation**

Les exercices réalisés permettent de mesurer le degré de compréhension et d'acquisition des compétences visées. Une attestation de formation comportant les résultats de l'évaluation des acquis est délivrée en fin de formation.

## Business Objects Webi 4 Niveau 1

## Généralités et vocabulaire de base

Présentation du concept Business Intelligence Notion d'univers Classes et différents types d'objets Objets de type : dimension, information, indicateur

## Accès aux données

Présentation du BI Launch Pad Lire, Modifier, Planifier un rapport Création d'un rapport de base Connexion à un univers Interface de l'outil générateur de requête Visualisation, exécution et paramétrage d'une requête Intégrer un fichier local Mise à jour, exportation de données

## Construction de la requête

Sélection d'objets, de classes d'objets Utilisation de filtres prédéfinis Mise en place de conditions simples Les opérateurs de requêtes Utilisation d'invites de requêtes Mise en place de conditions élaborées (ET / OU) Utilisation d'opérandes

## Manipulations de base du rapport

Utilisation du gestionnaire de rapports Différents types d'objets Manipulation des structures des tableaux (cellules, lignes, colonnes) Insertion de calculs simples (Somme, Moyenne, Pourcentage) Formules de calcul (Fonction conditionnelle…) Format de Tableau Création de rapports (feuilles) Trier un tableau Filtrer un tableau, filtrer un rapport Insertion de « champ spécial Créer des contrôles d'entrée Utilisation des fonctions

## Manipulations avancées du rapport

Créer et gérer des sauts Créer et gérer des sections Mettre en place des alerteurs et des classements Créer des diagrammes Créer des tableaux croisés Création de variables Les opérateurs de contexte principaux (Dans, PourTout)

## Formatage du rapport et impression

Formatage du rapport et impression Utilisation de modèles Les champs spéciaux Exports vers Excel Purger des données

#### **Pour vous inscrire**

04.78.14.19.19

contact@atoutmajeur-ra.com / www.atoutmajeurlyon.com (Mise à jour : 06-2023)